https://www.100test.com/kao\_ti2020/630/2021\_2022\_\_E5\_A6\_82\_ E4\_BD\_95\_E8\_BF\_85\_E9\_c101\_630735.htm

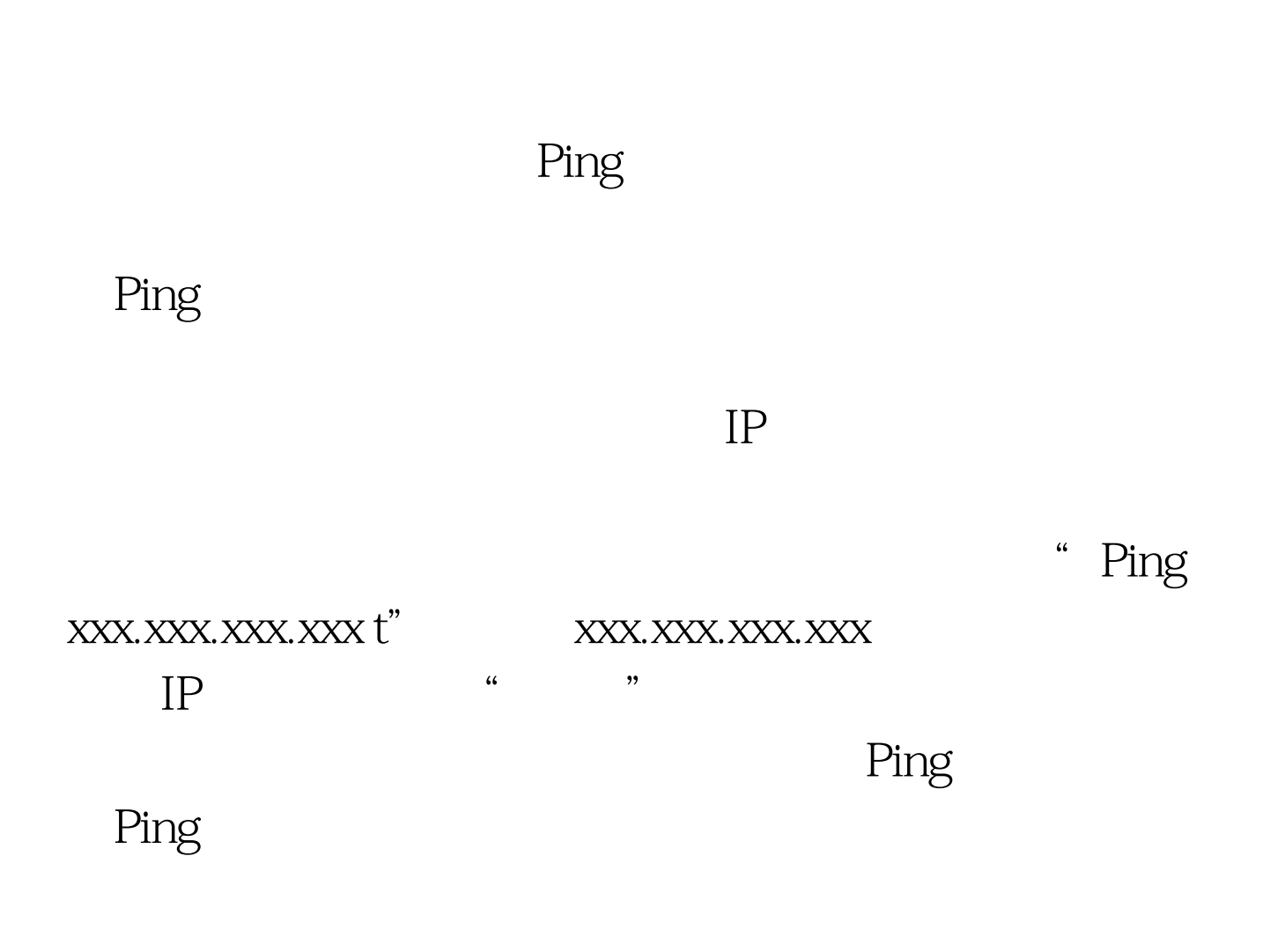

**Ping**。 《《天赋》, 《天赋》, 《天赋》, 《天赋》, 《天赋》, 《天赋》, 《天赋》, 《天赋》, 《天赋》, 《天赋》, 《天赋》, 《天赋》, 《天赋》, 《天赋》, 《天赋》, 《天赋》, 《天赋》, 《天赋》, 《天赋》, 《天赋》, 《天赋》, 《天赋》, 《天赋》, 《天赋》, 《天赋》, 《天赋》, 《天赋》, 《天赋》, 《天赋》, 《天赋》, 《天赋》, 《天赋》, 《天赋》, 《天赋》, 《天赋》, 《天

运行对话框,并在其中执行字符串命令"Ping aaa.aaa.aaa.aaa t

", aaa.aaa.aaa aaa aaa

denote the control of the Pinger state  $\limsup$ 

"ping bbb.bbb.bbb.bbb - t"bbb.bbb.bbb.bbb  $IP$ 

要是发现在拔出某一根网络线缆后Ping测试操作结果发生变

## 功能和IDS入侵检测功能等,以便有效预防各类网络病毒入侵

实验:EIGRP浮动汇总路由配置 静态nat与标准acl的混合使用  $100Test$ www.100test.com